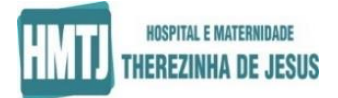

## **AVALIAÇÃO CURRICULAR PADRONIZADA Processo Seletivo 2024 Entrada Direta**

NOME: \_\_\_\_\_\_\_\_\_\_\_\_\_\_\_\_\_\_\_\_\_\_\_\_\_\_\_\_\_\_\_\_\_\_\_\_\_\_\_\_\_\_\_\_\_\_\_\_\_\_\_\_\_\_\_\_\_\_\_\_\_\_\_\_\_\_\_\_\_\_\_\_\_\_\_\_\_\_\_\_\_\_

DATA DE NASCIMENTO: \_\_\_\_\_\_/\_\_\_\_\_\_/\_\_\_\_\_\_\_\_\_

ÁREA: \_\_\_\_\_\_\_\_\_\_\_\_\_\_\_\_\_\_\_\_\_\_\_\_\_\_\_\_\_\_\_\_\_\_\_\_\_\_\_\_\_\_\_ INSCRIÇÃO: \_\_\_\_\_\_\_\_\_\_\_\_\_\_\_\_\_\_\_\_\_\_\_\_\_\_\_\_

## **Resumo da Avaliação Curricular:**

Marque os itens que você julga ter pontuado.

Assinale o item pretendido com o símbolo  $\vee$ . Anexar esta folha aos documentos comprobatórios das atividades declaradas.

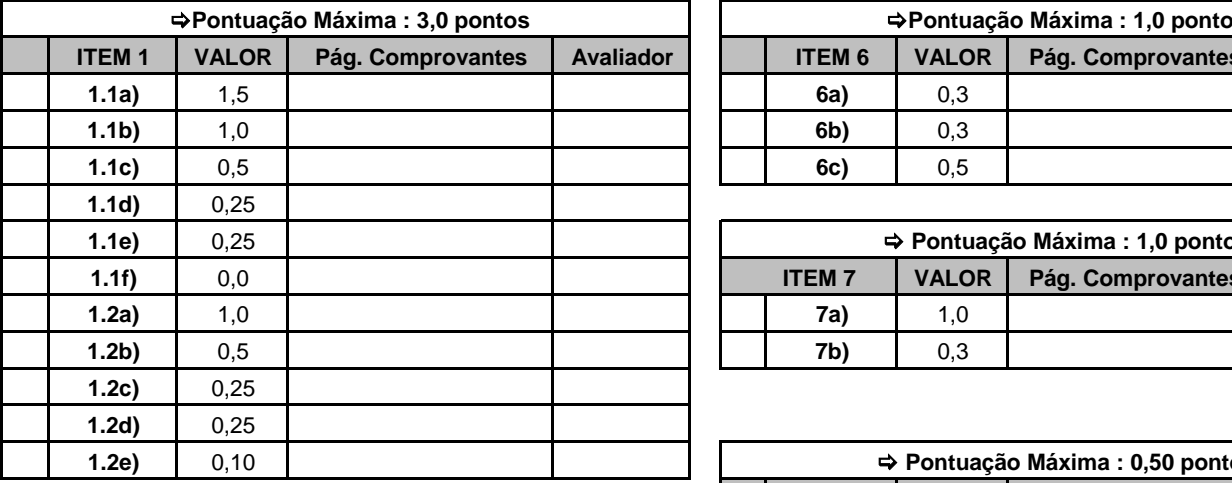

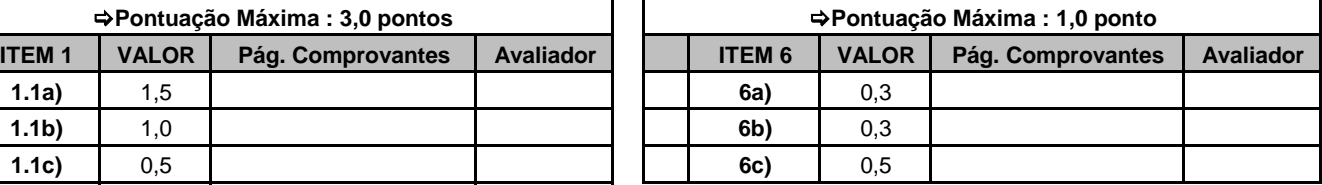

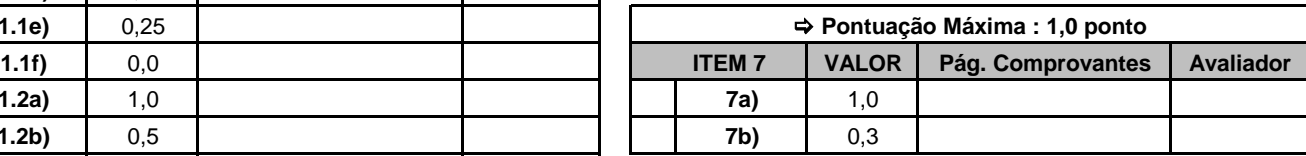

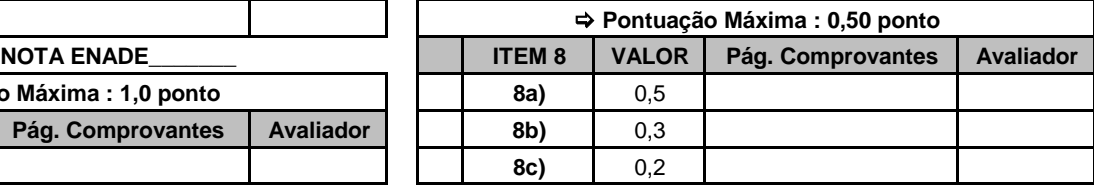

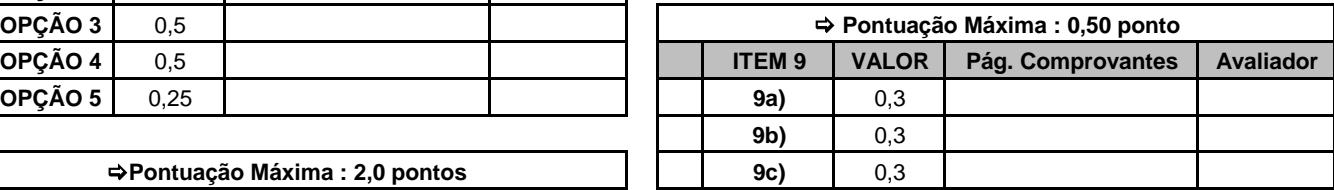

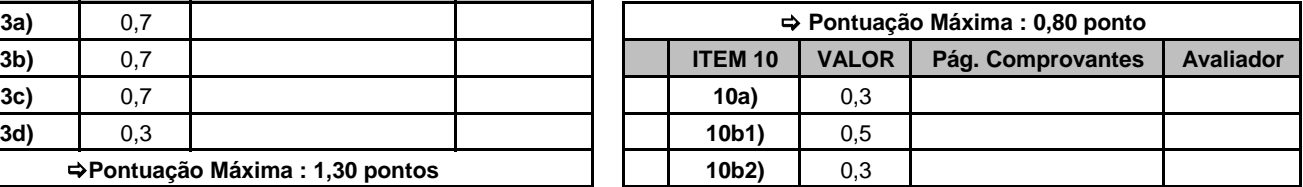

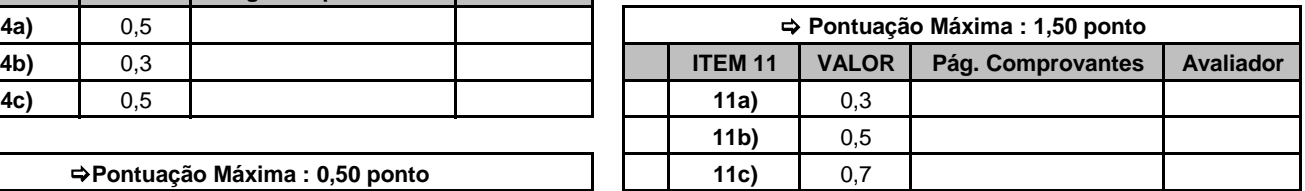

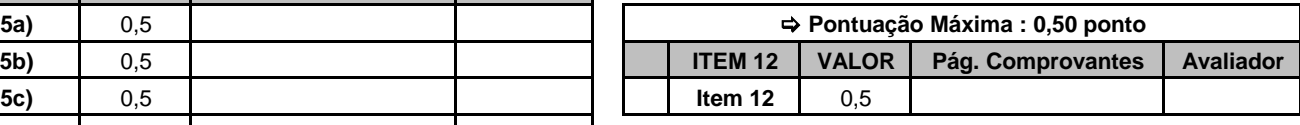

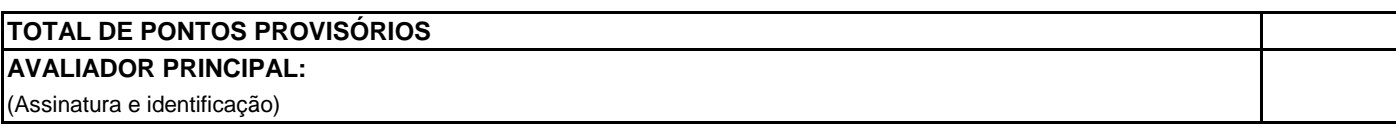

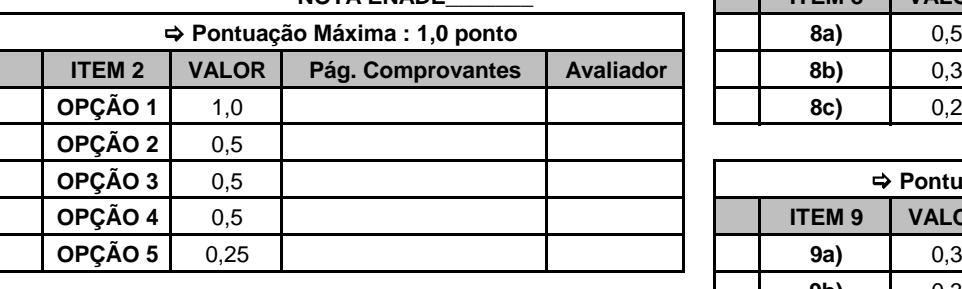

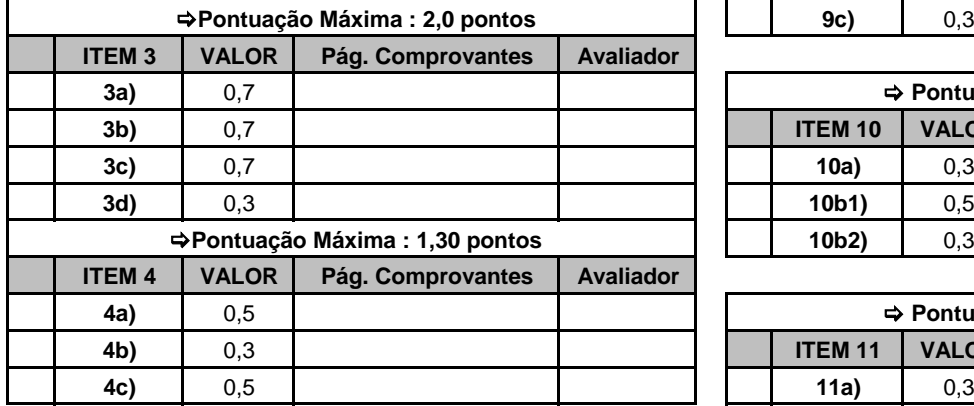

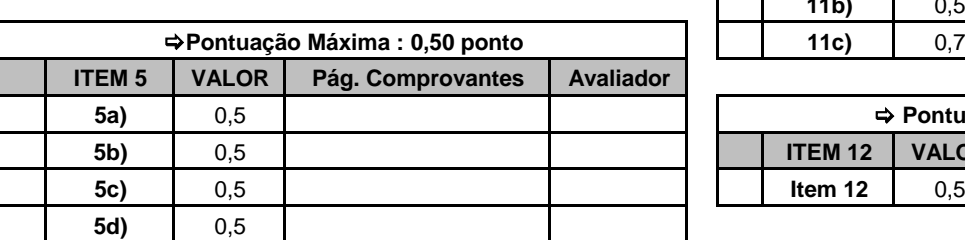